### An Oracle DBA approach to Troubleshoot PostgreSQL application performance

Franck Pachot

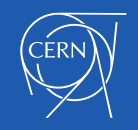

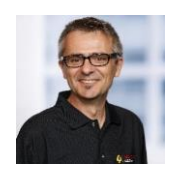

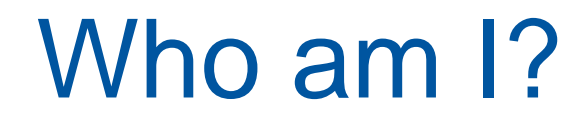

Franck Pachot Database Engineer at CERN

- Twitter [@FranckPachot](https://twitter.com/FranckPachot)
- Medium:<https://medium.com/@FranckPachot>

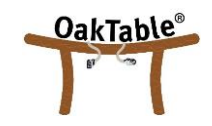

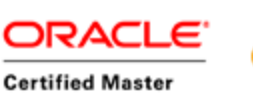

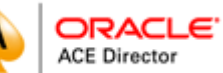

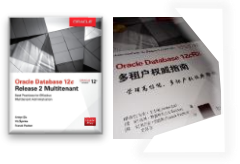

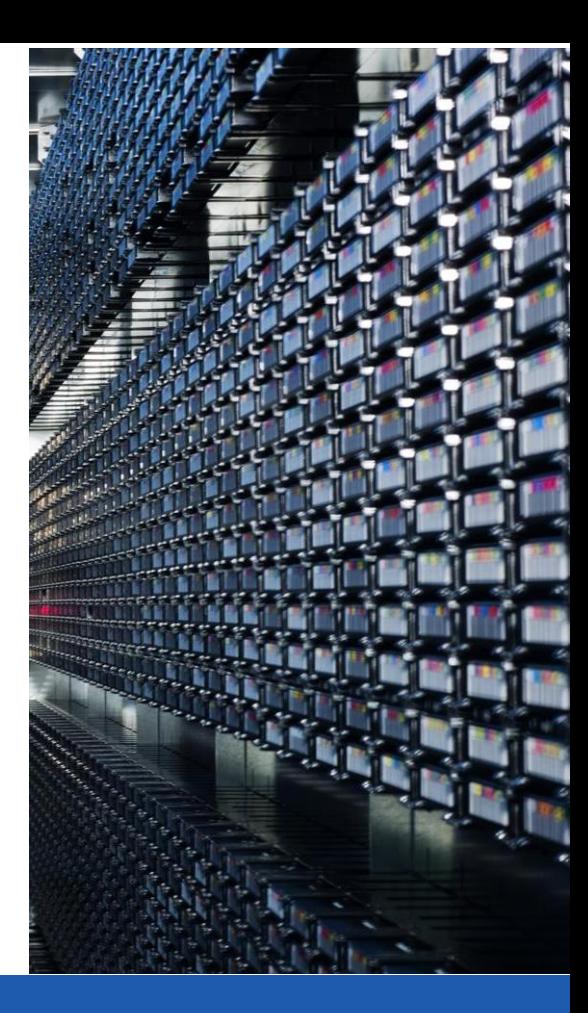

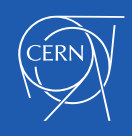

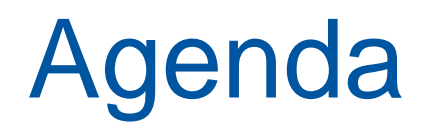

Performance troubleshooting tools at 3 levels:

- Platform tuning: pgio
- Query tuning: pg\_hint\_plan
- Session tuning: pgSentinel ASH

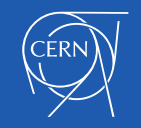

## A different approach?

Not better, not worse, but a different approach Oracle DBAs working on complex system for decades:

- take time to choose and setup the platform
- want to have full control on any single component
- like facts (times events) and not guesses (ratios)

and some of them have moved to other databases, like PostgreSQL

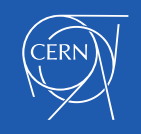

# Benchmark your platform

### **pgbench** addresses the 3 layers but:

- is it similar to your application?
- Is the time spent on
	- parsing the queries
	- processing the result
	- reading memory, disk,…
	- or just in roundtrips and context switches?

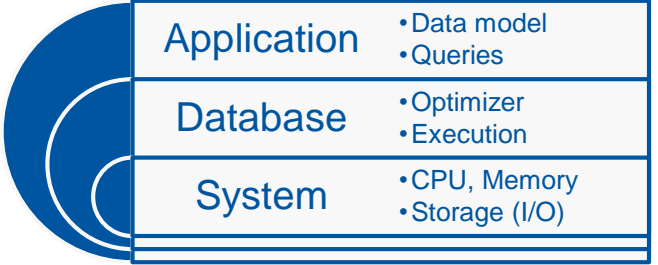

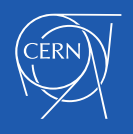

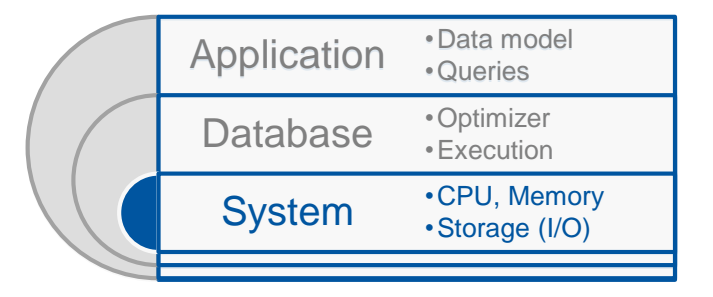

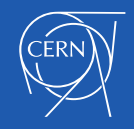

pgio

When you want to benchmark the system component, you don't want pgbench doing user calls, parsing queries, …

**pgio** focuses on page (block) access:

- from shared buffers
- from filesystem cache
- from storage

You chose by sizing the memory areas and the work unit

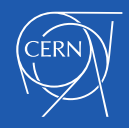

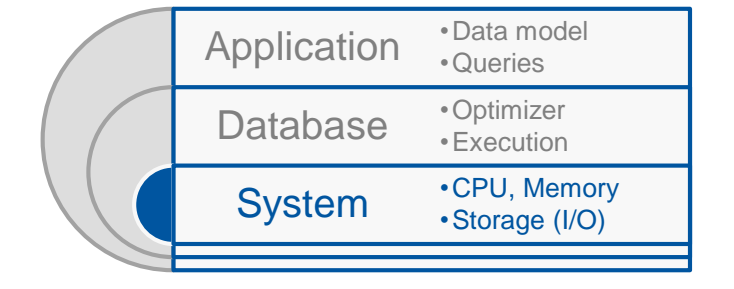

# pgio (Demo)

pgio.conf

UPDATE PCT=0 RUN\_TIME=60 NUM\_SCHEMAS=2 NUM\_THREADS=2 WORK\_UNIT=255 UPDATE\_WORK\_UNIT=8 **SCALE=100M** DBNAME=pgio CONNECT\_STRING=pgio CREATE\_BASE\_TABLE=TRUE

 $$ tar -xvC ~ -f /tmp/pqio-0.9.tar$ \$ **sh ./setup.sh** \$ **sh ./runit.sh** | grep -E "^|>[0-9]\*<"

Date: Wed May 4 11:02:04 GMT 2019 Database connect string: "pgio".

**Shared buffers: 500MB**.

Testing 2 schemas with 2 thread(s) accessing 100M (12800 blocks) of each schema. Running iostat, vmstat and mpstat on current host--in background. Launching sessions. 2 schema(s) will be accessed by 2 thread(s) each. pg\_stat\_database stats: datname| blks hit| blks read|tup returned|tup fetched|tup updated BEFORE: pgio | 1411801403 | 241612 | 1400140946 | 1395388076 | 156

AFTER: pgio | 1591129323 | 269231 | 1577445952 | 1572691980 | 156 DBNAME: pgio. 2 schemas, 2 threads(each). Run time: 60 seconds. **RIOPS >460< CACHE\_HITS/s >2988798<**

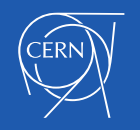

# pgio

### When?

- Compare platforms for their performance on database work:
	- LIO (CPU, L1/L2 caches, Memory, Huge Pages, NUMA,…)
	- filesystem cache (xfs, ext4, zfs...)
	- PIO (SSD, NVMe, Direct I/O,…)
- Gather fully reproducible measures
	- when installing a new system
	- Compare when you encounter an issue to know if it's system related
	- Give some facts to your cloud provider about performance degradation

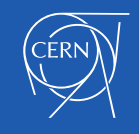

# pgio

is not an alternative to pgbench

**pgbench** tests the database for the application:

• e.g. effect of zHeap vs. Heap, vacuum frequency, compare two versions, planner parameters…

**pgio** tests the platform for the database

Kevin @kevinclosson · 1 févr.

Feel free to quote me:

"SLOB and pgio (the SLOB port to @PostgreSQL) use the database to test the platform. TPCC uses the platform to test the database."

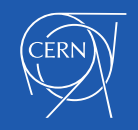

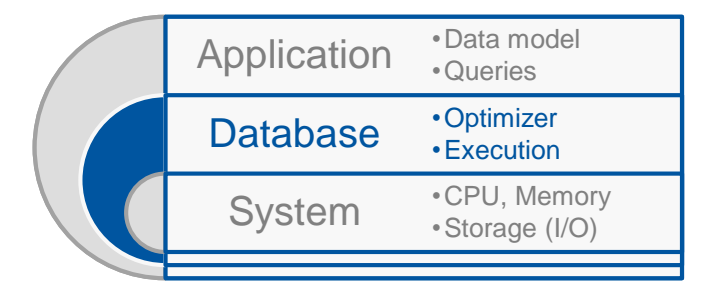

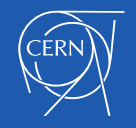

# pg\_hint\_plan

This is not a discussion about using hints in the application

![](_page_11_Figure_2.jpeg)

But for the developer, or the DBA,

- you need to understand how the database works,
- and the query planner choices.

You need to test (explain) the alternatives.

![](_page_11_Picture_7.jpeg)

# pg\_hint\_plan (Demo)

```
$ yum install -y /tmp/pg_hint_plan11.rpm
```

```
demo=# load 'pg_hint_plan';
```

```
demo=# /*+ IndexOnlyScan(demo1) */
demo-# explain (analyze,verbose,costs,buffers)
demo-# select sum(n) from demo1 ;
```

```
demo=# /*+ SeqScan(demo1) */
demo-# explain (analyze,verbose,costs,buffers)
demo-# select sum(n) from demo1 ;
```

```
demo=# /*+ Rows(people_country people_language *2) */
demo-# explain (analyze,verbose,costs,buffers)
demo-# select count(*) from people_country
demo-# join people_language using(id)
demo-# where ctry='UK' and lang='EN'
demo-# ;
```
### osdn.net/projects/pghintplan

#### pg\_hint\_plan 1.1

#### pg hint plan

#### **Name**

pg hint plan -- controls execution plan with hinting phrases in comment of special form.

#### **Synopsis**

PostgreSOL uses cost based optimizer, which utilizes data statistics, not static rules. The planner (optimizer) esitimates costs of each possible execution plans for a SOL statement then the execution plan with the lowest cost finally be executed. The planner does its best to select the best best execution

#### 1. Name 2. Synopsis

- 3. Description
- 4. Installation
- 5. Uninstallation
- 6. Hint descriptions
- 7. Hint syntax
- 8. Restrictions
- 9. Technics to hint on disired targets
- 10. Errors of hints
- 11. Functional limitations
- 12. Requirements
- 13. See Also
- 14. Appendix A. Hints list

![](_page_12_Picture_26.jpeg)

# pg\_hint\_plan

![](_page_13_Picture_1.jpeg)

### What-If

- The access path or join method were different?
- The estimated cardinalities were different?

**Workarounds** 

• A bad join method (like nested loop on million rows) can take hours

![](_page_13_Picture_7.jpeg)

![](_page_14_Picture_48.jpeg)

![](_page_14_Picture_1.jpeg)

### Active Session History

- Sampling of session activity
- Get all information (client/query/wait event...)
- Store the the history in a cyclical buffer
- Imagine TOP with all info about the process running:
	- the client info (host, port)
	- the database info (query)
	- the system info (wait event)

Imagine a Data Mart on your database activity

![](_page_15_Picture_10.jpeg)

![](_page_15_Picture_11.jpeg)

# pgSentinel (Demo)

![](_page_16_Picture_166.jpeg)

### [github.com/pgsentinel/pgsentinel](https://github.com/pgsentinel/pgsentinel)

![](_page_16_Figure_3.jpeg)

![](_page_16_Picture_4.jpeg)

### Why a sampling approach (vs counters)

- Limited overhead (sampling every second)
- Maximum information to mine
- No overhead on targeted sessions
- Size proportional to the load: long running query, or frequent short ones
- Links all dimension together (query, client, CPU, system calls)

![](_page_17_Picture_7.jpeg)

![](_page_17_Picture_8.jpeg)

![](_page_18_Figure_1.jpeg)

![](_page_18_Figure_2.jpeg)

### Counters and ratios:

- many statistics for each layer
- hard to match together

![](_page_18_Picture_6.jpeg)

![](_page_19_Figure_1.jpeg)

![](_page_19_Picture_2.jpeg)

### ASH Sampling:

- not all activity, but the high load
- linked together
- links end-user response time with system resources

![](_page_19_Picture_7.jpeg)

## The database is slow

![](_page_20_Figure_1.jpeg)

### Those are just some tools… the most important is the **method**.

![](_page_20_Picture_3.jpeg)

## I do not read Buffer Cache Hit %

### Because a 'good' BCHR means that:

- my cache is correctly sized
- my cache is too large and I waste memory
- my bad queries always read the same pages (bad nested loop)
- or anything else...

![](_page_21_Picture_6.jpeg)

**Cache Hit Ratio** 

Doesn't account for the many levels of cache (database, filesystem, storage) And it means nothing about the End User Response Time Wait Events and ASH measure the cache miss impact on response time

![](_page_21_Picture_8.jpeg)

# I do not read Linux Load Avg.

### Because on Linux:

- it is not only about CPU
- it counts some I/O waits
- and other uninterruptible sleeps
- and … *it is a silly number:*

![](_page_22_Picture_49.jpeg)

### <http://www.brendangregg.com/blog/2017-08-08/linux-load-averages.html>

![](_page_22_Picture_8.jpeg)

# I rarely run pgbench

pgbench --no-vacuum --select-only --protocol=prepared --client=24  $-$ jobs=12

Communication with front: pq\_getbyte (pqcomm.c) ReadyForQuery (dest.c)

Only 25% CPU in DML/TCL: PortalStart/Run (query CommitTransaction(xact.cl) (7% is under ReadBuffer)

![](_page_23_Figure_4.jpeg)

<https://medium.com/@FranckPachot/do-you-know-what-you-are-measuring-with-pgbench-d8692a33e3d6>

![](_page_23_Picture_6.jpeg)

# tools, authors and links

### Platform tuning: **pgio**

- Kevin Closson
- <https://github.com/therealkevinc/pgio>

### Query tuning: **pg\_hint\_plan**

- Kyotaro Horiguchi
- [http://pghintplan.osdn.jp/pg\\_hint\\_plan.html](http://pghintplan.osdn.jp/pg_hint_plan.html)

### Session tuning: **pgSentinel** ASH

- Bertrand Drouvot
- <https://github.com/pgsentinel/pgsentinel>

![](_page_24_Picture_10.jpeg)

![](_page_24_Picture_11.jpeg)

![](_page_24_Picture_12.jpeg)

## Core Message

![](_page_25_Picture_1.jpeg)

Many experienced Oracle DBA are going to PostgreSQL

- they bring new tools
- they bring new methods

Acquired during decades admin on huge enterprise critical systems

- Forget about ratios and silly numbers
- Focus on the end-user response time
- Mine activity and drill-down to root cause

![](_page_25_Picture_9.jpeg)